Pensieve header: Computing the Jones polynomial faster.

The trefoil and the mirror trefoil:

*I n [ ] : =* **D1 = PD[X[1, 5, 2, 4], X[5, 3, 6, 2], X[3, 1, 4, 6]] D2 = PD[X[4, 1, 5, 2], X[2, 5, 3, 6], X[6, 3, 1, 4]]**

*O u t [ ] =*

PD[X[1, 5, 2, 4], X[5, 3, 6, 2], X[3, 1, 4, 6]]

*O u t [ ] =*

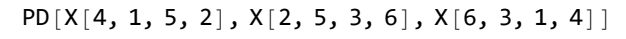

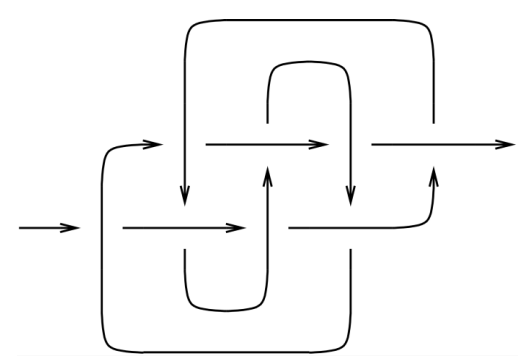

 $In[e]: K817 = PD[X[6, 2, 7, 1], X[14, 8, 15, 7], X[8, 3, 9, 4], X[2, 13, 3, 14],$ **X[12, 5, 13, 6], X[4, 9, 5, 10], X[16, 12, 1, 11], X[10, 16, 11, 15]]**

*O u t [ ] =*

PD[X[6, 2, 7, 1], X[14, 8, 15, 7], X[8, 3, 9, 4], X[2, 13, 3, 14], X[12, 5, 13, 6], X[4, 9, 5, 10], X[16, 12, 1, 11], X[10, 16, 11, 15]]

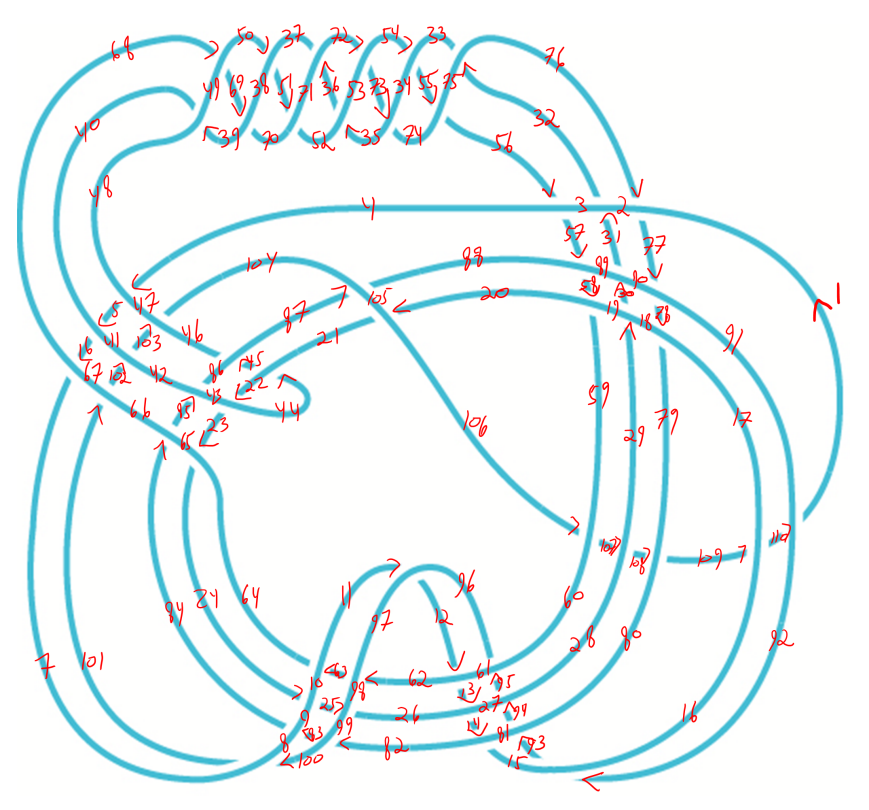

## *I n [ ] : =* **PK = PD[**

**X[4, 48, 5, 47], X[5, 40, 6, 41], X[6, 68, 7, 67], X[11, 97, 12, 96], X[12, 62, 13, 61], X[13, 26, 14, 27], X[14, 82, 15, 81], X[20, 105, 21, 106], X[22, 43, 23, 44], X[23, 65, 24, 64], X[24, 9, 25, 10], X[25, 99, 26, 98], X[29, 18, 30, 19], X[30, 90, 31, 89], X[31, 2, 32, 3], X[32, 76, 33, 75], X[35, 53, 36, 52], X[36, 72, 37, 71], X[39, 49, 40, 48], X[44, 21, 45, 22], X[45, 87, 46, 86], X[50, 38, 51, 37], X[51, 70, 52, 71], X[54, 34, 55, 33], X[55, 74, 56, 75], X[56, 4, 57, 3], X[57, 88, 58, 89], X[58, 20, 59, 19], X[62, 97, 63, 98], X[63, 11, 64, 10], X[68, 49, 69, 50], X[69, 39, 70, 38], X[72, 53, 73, 54], X[73, 35, 74, 34], X[76, 2, 77, 1], X[77, 90, 78, 91], X[78, 18, 79, 17], X[82, 99, 83, 100], X[83, 9, 84, 8], X[84, 65, 85, 66], X[85, 43, 86, 42], X[87, 105, 88, 104], X[92, 16, 93, 15], X[93, 80, 94, 81], X[94, 28, 95, 27], X[95, 60, 96, 61], X[100, 8, 101, 7], X[101, 66, 102, 67], X[102, 42, 103, 41], X[103, 46, 104, 47], X[106, 60, 107, 59], X[107, 28, 108, 29], X[108, 80, 109, 79], X[109, 16, 110, 17], X[110, 92, 1, 91] ]; J0** $[pd_$ ,  $w_$ ]  $:=$ t1 = pd /.  $X[i_$ ,  $j_$ ,  $k_$ ,  $l_$ ]  $\Rightarrow$  Ap[i, j] p[k, l] + Bp[i, l] p[j, k]; **t2 = Expand[t1 /. PD Times]; t3 = t2 //. {p[***i*\_**,** *j*\_**] p[***j*\_**,** *k*\_**] p[***i***,** *k***],**  $p[i], j] p[k], j] \nrightarrow p[i, k], p[j], i] p[j], k] \nrightarrow p[i, k]$ ; **t4** = **t**3 /**.**  $\{p[i], i \leq 1 \}$  **: d**,  $p[i], j \leq 1 \}$  **: d**}; **t5** = **Expand** $\begin{bmatrix} \textbf{t4} / . \ \textbf{\{B} \rightarrow \textbf{1} / \textbf{A}, \ \textbf{d} \rightarrow -\textbf{A}^2 - \textbf{A}^{-2} \} \end{bmatrix}$ ; **Simplify** $\left[ (-A^3)^{-10} \frac{t5}{-A^2 - A^{-2}} / \cdot A \rightarrow q^{-1/4} \right]$ 

*I n [ ] : =* **PK /. {**  $X[i_1, j_2, k_3, l_1, l_2, j_3, l_3, l_4, l_5, l_6, l_7, l_7, l_8, l_9, l_1, l_1, l_2, l_3, l_1, l_2, l_3, l_4, l_5, l_6, l_7, l_7, l_8, l_9, l_1, l_1, l_2, l_3, l_4, l_5, l_6, l_7, l_8, l_9, l_1, l_2, l_3, l_4, l_5, l_6, l_7, l_7, l_8, l_8, l_9, l_9, l_1, l_1, l_2, l_3, l_4$  $X[i], j], k, l, l, j$   $l - j = 1 \vee j - l > 1$   $\mapsto -1$ **}**  $Out[<sub>0</sub>] =$ 

PD[1, -1, 1, 1, 1, -1, 1, -1, -1, 1, -1, 1, -1, 1, -1, 1, 1, 1, 1, -1, 1, 1, -1, 1, -1, 1, -1, 1,  $-1$ ,  $1$ ,  $-1$ ,  $1$ ,  $-1$ ,  $1$ ,  $1$ ,  $-1$ ,  $1$ ,  $-1$ ,  $1$ ,  $-1$ ,  $1$ ,  $1$ ,  $-1$ ,  $1$ ,  $-1$ ,  $1$ ,  $-1$ ,  $1$ ,  $-1$ ,  $1$ ,  $-1$ ,  $1$ ,  $-1$ ,  $1$ 

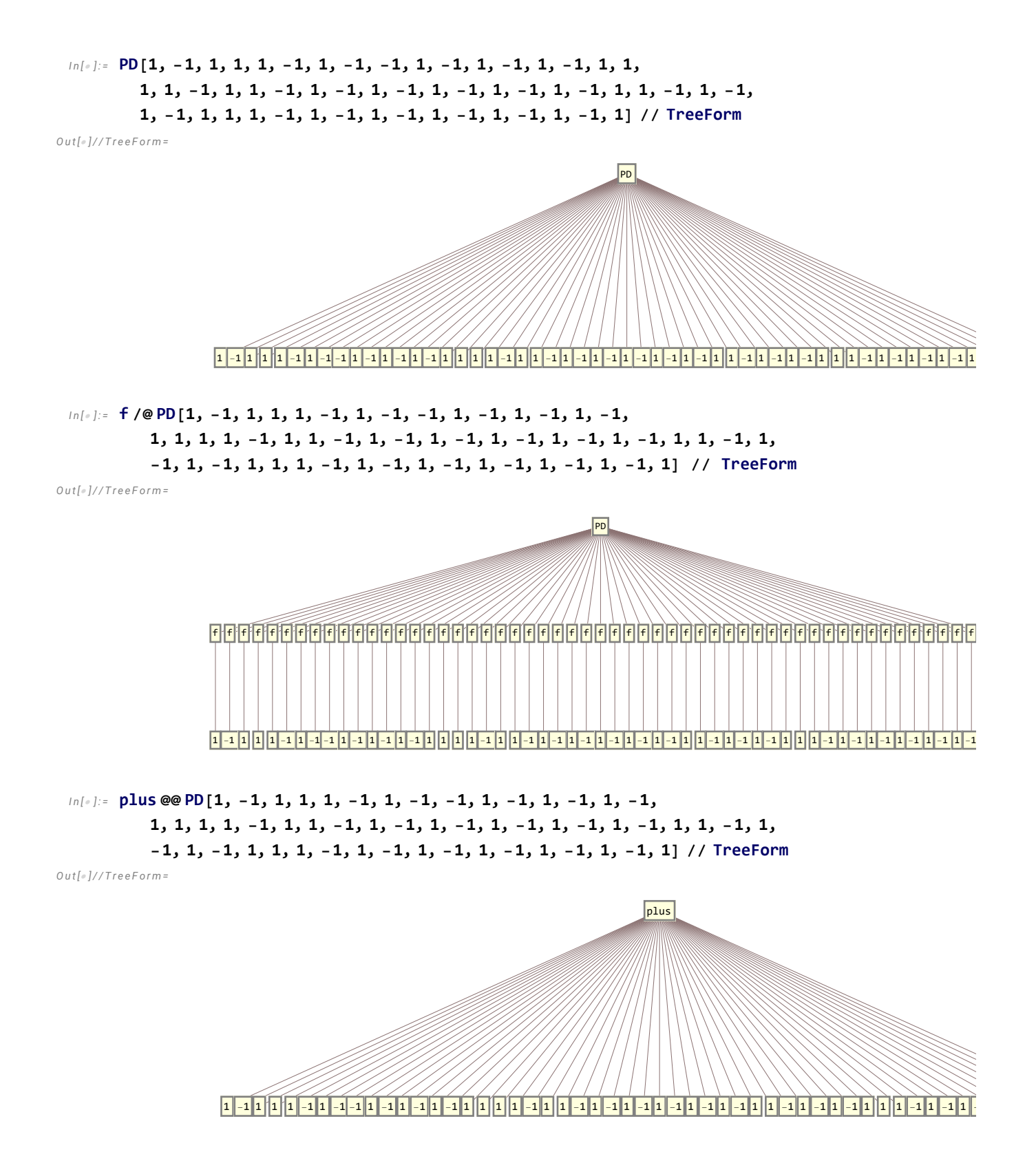

```
I n [ ] : = Plus @@ PD[1, -1, 1, 1, 1, -1, 1, -1, -1, 1, -1, 1, -1, 1,
             -1, 1, 1, 1, 1, -1, 1, 1, -1, 1, -1, 1, -1, 1, -1, 1, -1, 1, -1, 1, 1,
             -1, 1, -1, 1, -1, 1, 1, 1, -1, 1, -1, 1, -1, 1, -1, 1, -1, 1, -1, 1]
O u t [ ] =
          9
 I n [ ] : = Attributes[Plus]
O u t [ ] =
          {Flat, Listable, NumericFunction, OneIdentity, Orderless, Protected}
 I n [ ] : = Yusuke = 7
O u t [ ] =
          7
 I n [ ] : = Plus = 7
          Get: Symbol Plus is Protected.
O u t [ ] =
          7
 In[e] := a + bO u t [ ] =
          a + bI n [ ] : = b + a
O u t [ ] =
          a + bI n [ ] : = J1[pd_] := Module{w, p, t1, t2, t3, t4, t5},
             w = Plus @@ (pd /. {
                     X[i, j, k, l]/; j - l = 1 \vee l - j > 1 \Rightarrow 1,
                     X[i], j], k], l] /; l - j = 1 \vee j - l > 1 \Rightarrow -1});
             SetAttributes[p, Orderless];
             t1 = pd /. X[i_, j_, k_, l_] :+ Ap[i, j] p[k, l] + Bp[i, l] p[j, k];
             t2 = Expand[t1 /. PD  Times];
             t3 = \frac{t2}{7}, \text{ } p[i], \text{ } j \geq j p[j], k] \Rightarrow p[i], k];
             t4 = t3 /, \{p[i], i \in I\} : d, p[i], j \in I^2 : d};
              \mathbf{t}5 = \mathbf{Expand} \left[ \mathbf{t}4 / \mathbf{.} \left\{ \mathbf{B} \rightarrow \mathbf{1} / \mathbf{A}, \mathbf{d} \rightarrow -\mathbf{A}^2 - \mathbf{A}^{-2} \right\} \right];Simplify\left[ (-A^3)^{-10} \right] \frac{15}{-A^2 - A^{-2}} / \cdot A \rightarrow q^{-1/4}\mathsf{I}I n [ ] : = J1[D1]
O u t [ ] =
          q + q^3 - q^4
```
*I n [ ] : =* **J1[D2]** *O u t [ ] =*  $-1 + q + q^{3}$  $\mathsf{q}^4$ *I n [ ] : =* **J1[K817]** *O u t [ ] =*  $7 + \frac{1}{q^4} - \frac{3}{q^3} + \frac{5}{q^2} - \frac{6}{q}$  $- 6 q + 5 q<sup>2</sup> - 3 q<sup>3</sup> + q<sup>4</sup>$ *I n [ ] : =* **pd = K817** *O u t [ ] =* PD[X[6, 2, 7, 1], X[14, 8, 15, 7], X[8, 3, 9, 4], X[2, 13, 3, 14],  $X[12, 5, 13, 6], X[4, 9, 5, 10], X[16, 12, 1, 11], X[10, 16, 11, 15]]$ *I n [ ] : =* **List @@ pd // TreeForm** *I n [ ] : =* **20!** *O u t [ ] =* 2 432 902 008 176 640 000 *I n [ ] : =* **k = 1; prod = 1; While[k ≤ 20, prod = prod \* k; k = k + 1]; prod** *O u t [ ] =* 2 432 902 008 176 640 000 *I n [ ] : =* **{1, 3, 5, 7, 8} ⋂ {1, 8, ayumu, Yusuke}** *O u t [ ] =* {1, 7, 8} *I n [ ] : =* **{1, 2, 3, 4, 5, 6} ⋂ List @@ X[3, 8, 19, 2]** *O u t [ ] =* {2, 3} *I n [ ] : =* **Max[{1, 5, 2, 9}]** *O u t [ ] =* 9 *I n [ ] : =* **MaximalBy[{"Ayumu", "Yusuke", "Haruko", "Dror", "Itai", "Reidemeieter" }, StringLength]** *O u t [ ] =* {Reidemeieter} *I n [ ] : =* **MinimalBy[{"Ayumu", "Yusuke", "Haruko", "Dror", "Itai", "Reidemeieter" }, StringLength]** *O u t [ ] =* {Dror, Itai}

```
I n [ ] : = First[
         MinimalBy[{"Ayumu", "Yusuke", "Haruko", "Dror", "Itai", "Reidemeieter" }, StringLength]]
O u t [ ] =
        Dror
 I n [ ] : = Last[
         MinimalBy[{"Ayumu", "Yusuke", "Haruko", "Dror", "Itai", "Reidemeieter" }, StringLength]]
O u t [ ] =
        Itai
 I n [ ] : = RandomChoice[
         MinimalBy[{"Ayumu", "Yusuke", "Haruko", "Dror", "Itai", "Reidemeieter" }, StringLength]]
O u t [ ] =
        Dror
 ln[s] := 32[pd_] := Module {W, front, TL, todo, v, x, t1, t2, t3, t4, B, d},
           w = Plus @@ (pd /. {
                  X[i_, j_, k_, l_<sup>|</sup> | | j j - l \equiv 1 \vee l - j > 1 \Rightarrow 1,
                  X[i], j], k], l] /; l - j = 1 \vee j - l > 1 \Rightarrow -1});
           SetAttributes[p, Orderless];
           front = {};
           TL = 1;
           todo = List @@ pd;
           v[x_] := Length[front ⋂ List @@ x];
           WhileLength[todo] > 0,
            Echo[Short[TL, 10]];
            x = RandomChoice[MaximalBy[todo, v]];
            t1 = TL (x /, X[i_, j_, k_, l_] :> Ap[i, j] p[k, l] + Bp[i, l] p[j, k]);
            t2 = Expand[t1];
            t3 = t2 /7. p[i_1, j_2] p[j_2, k_3] \Rightarrow p[i, k];
            t4 = t3 /. \{p[i], i \leq j \Rightarrow d, p[i], j \leq j^2 \Rightarrow d\};TL = Expand\left[ t4 / (B + 1 / A, d + A^2 - A^{-2}) \right];
            todo = Complement[todo, {x}];
            front = Complement[front[]List@@x, front[]List@@x];
           Simplify\left[ (-A^3)^{-\omega} \right] \xrightarrow{-\Delta} \frac{TL}{-A^2 - A^{-2}} / A \rightarrow q^{-1/4}\mathsf{I}I n [ ] : = J2[D1]
```

$$
\frac{p[1, 4] p[3, 6]}{A} + Ap[1, 3] p[4, 6]
$$
\n
$$
\frac{p[1, 4] p[3, 6]}{A} + Ap[1, 3] p[4, 6]
$$
\n
$$
\frac{p[1, 4] p[2, 5]}{A^{4}}
$$
\n
$$
Out[e] =
$$
\n
$$
q + q^{3} - q^{4}
$$
\n
$$
In[e] := \textbf{J2}[D2]
$$
\n
$$
Out[e] = \frac{-1 + q + q^{3}}{q^{4}}
$$

*I n [ ] : =* **J2[K817]**

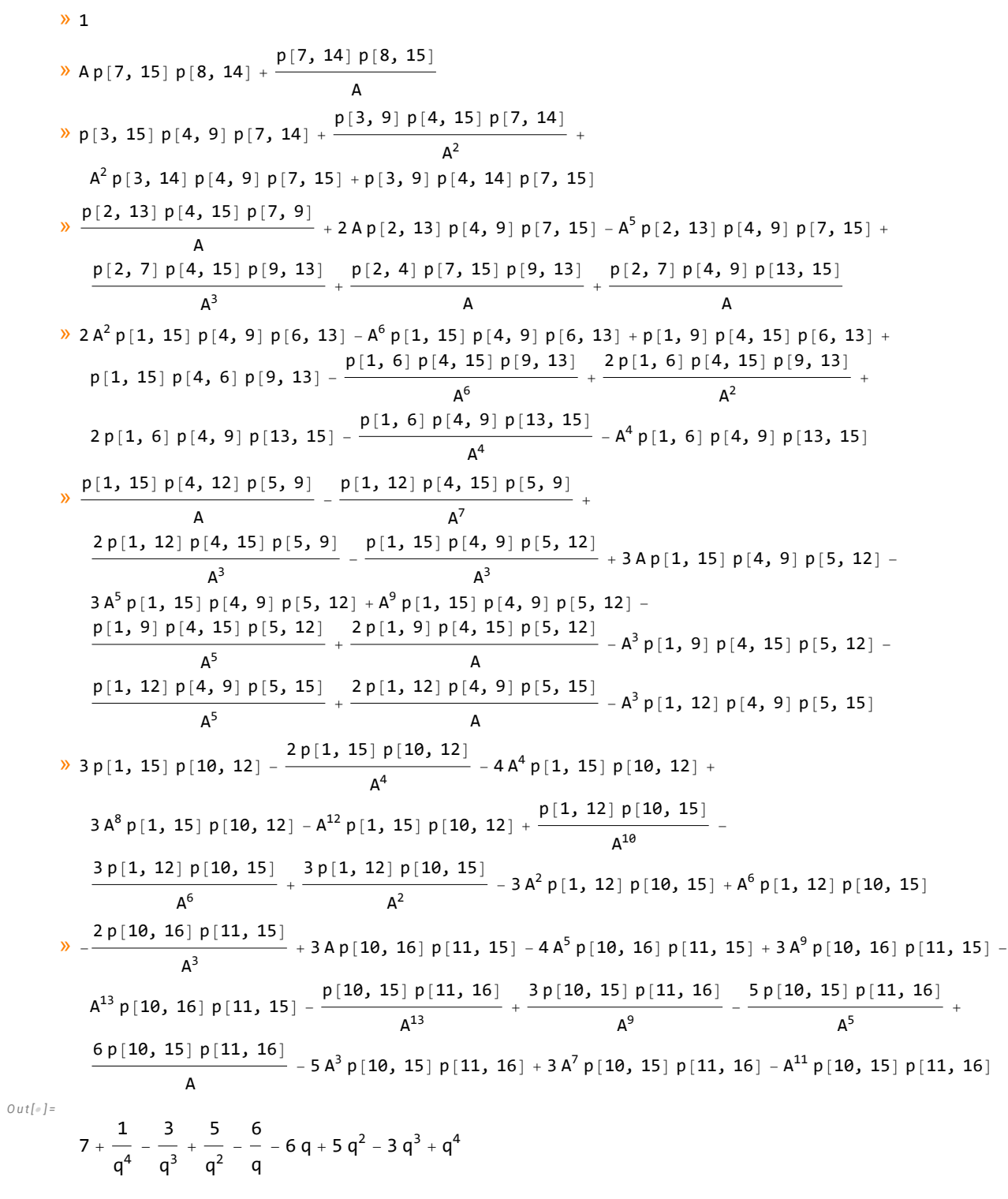

*I n [ ] : =* **J2[PK] // Timing**

$$
\frac{1}{2}
$$
   
 
$$
\frac{1}{2}
$$
 
$$
\frac{1}{2}
$$
 
$$
\frac{1}{2}
$$
 
$$
\frac{1}{2}
$$
 
$$
\frac{1}{2}
$$
 
$$
\frac{1}{2}
$$
 
$$
\frac{1}{2}
$$
 
$$
\frac{1}{2}
$$
 
$$
\frac{1}{2}
$$
 
$$
\frac{1}{2}
$$
 
$$
\frac{1}{2}
$$
 
$$
\frac{1}{2}
$$
 
$$
\frac{1}{2}
$$
 
$$
\frac{1}{2}
$$
 
$$
\frac{1}{2}
$$
 
$$
\frac{1}{2}
$$
 
$$
\frac{1}{2}
$$
 
$$
\frac{1}{2}
$$
 
$$
\frac{1}{2}
$$
 
$$
\frac{1}{2}
$$
 
$$
\frac{1}{2}
$$
 
$$
\frac{1}{2}
$$
 
$$
\frac{1}{2}
$$
 
$$
\frac{1}{2}
$$
 
$$
\frac{1}{2}
$$
 
$$
\frac{1}{2}
$$
 
$$
\frac{1}{2}
$$
 
$$
\frac{1}{2}
$$
 
$$
\frac{1}{2}
$$
 
$$
\frac{1}{2}
$$
 
$$
\frac{1}{2}
$$
 
$$
\frac{1}{2}
$$
 
$$
\frac{1}{2}
$$
 
$$
\frac{1}{2}
$$
 
$$
\frac{1}{2}
$$
 
$$
\frac{1}{2}
$$
 
$$
\frac{1}{2}
$$
 
$$
\frac{1}{2}
$$
 
$$
\frac{1}{2}
$$
 
$$
\frac{1}{2}
$$
 
$$
\frac{1}{2}
$$
 
$$
\frac{1}{2}
$$
 
$$
\frac{1}{2}
$$
 
$$
\frac{1}{2}
$$
 
$$
\frac{1}{2}
$$
 
$$
\frac{1}{2}
$$
 
$$
\frac{1}{2}
$$
 
$$
\frac{1}{2}
$$
 
$$
\frac{1}{2}
$$
 
$$
\frac{1}{2}
$$
 
$$
\frac{1}{2}
$$
 
$$
\frac{1}{2}
$$
 
$$
\frac{1}{2}
$$
 
$$
\
$$

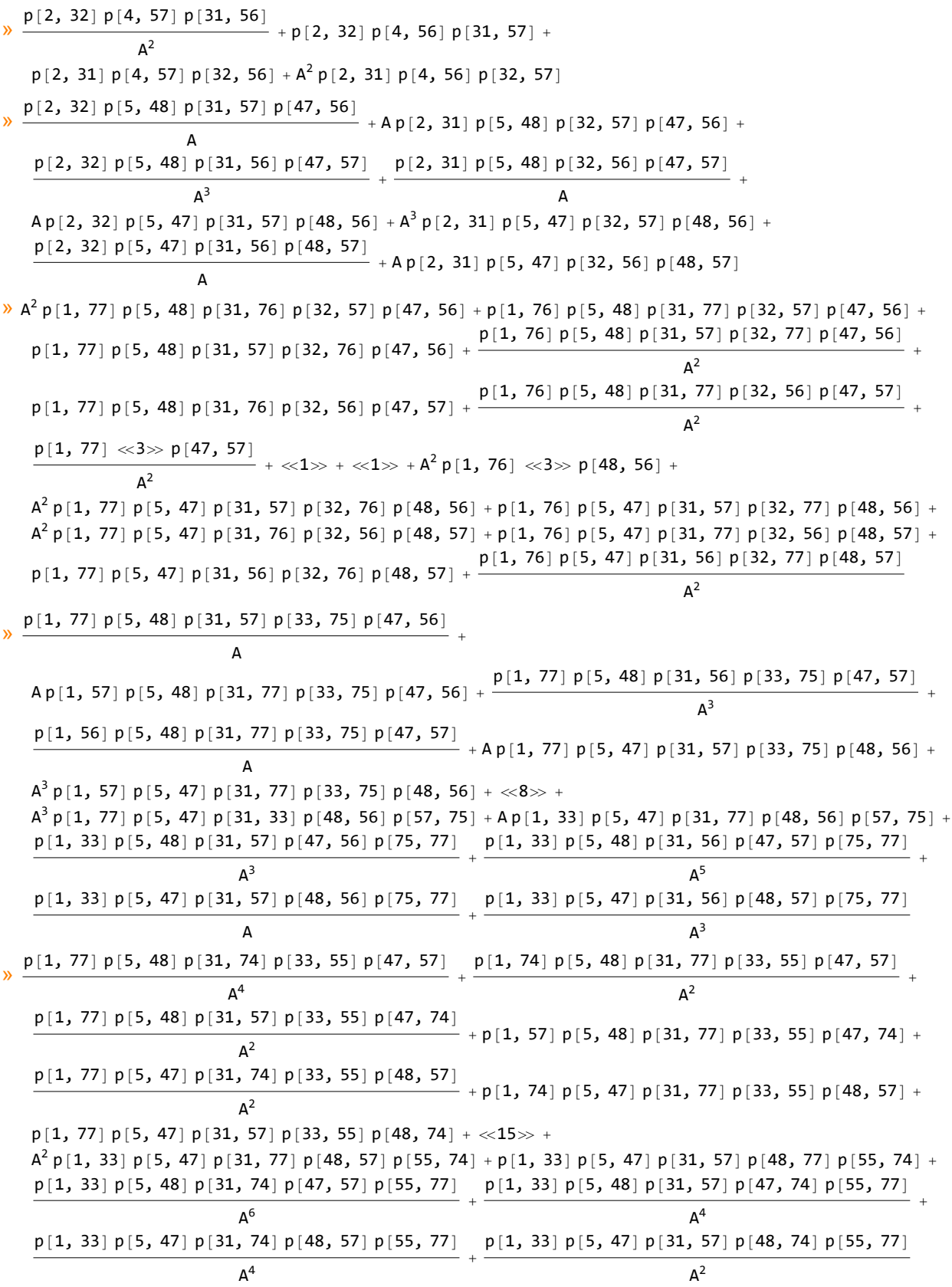

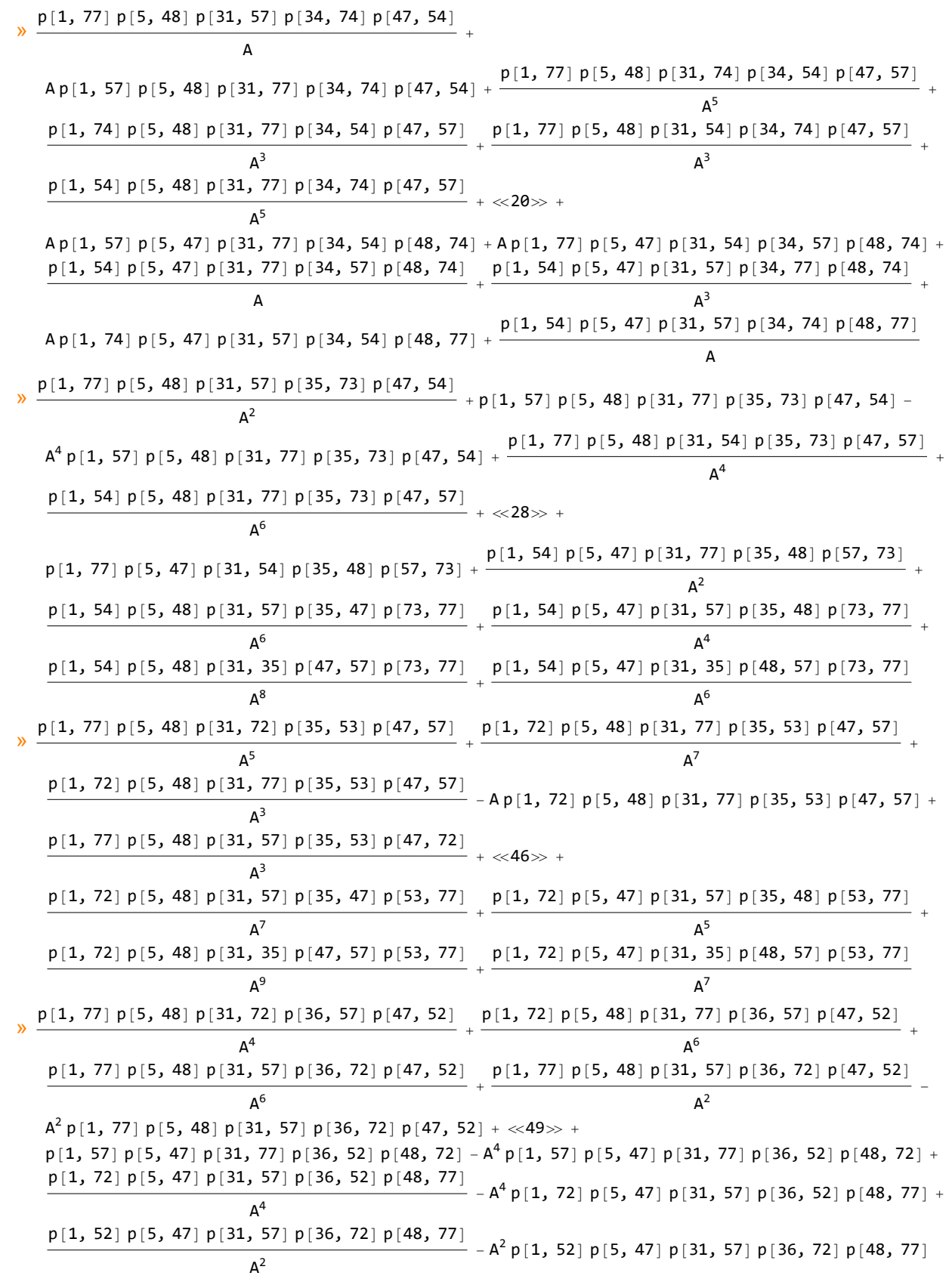

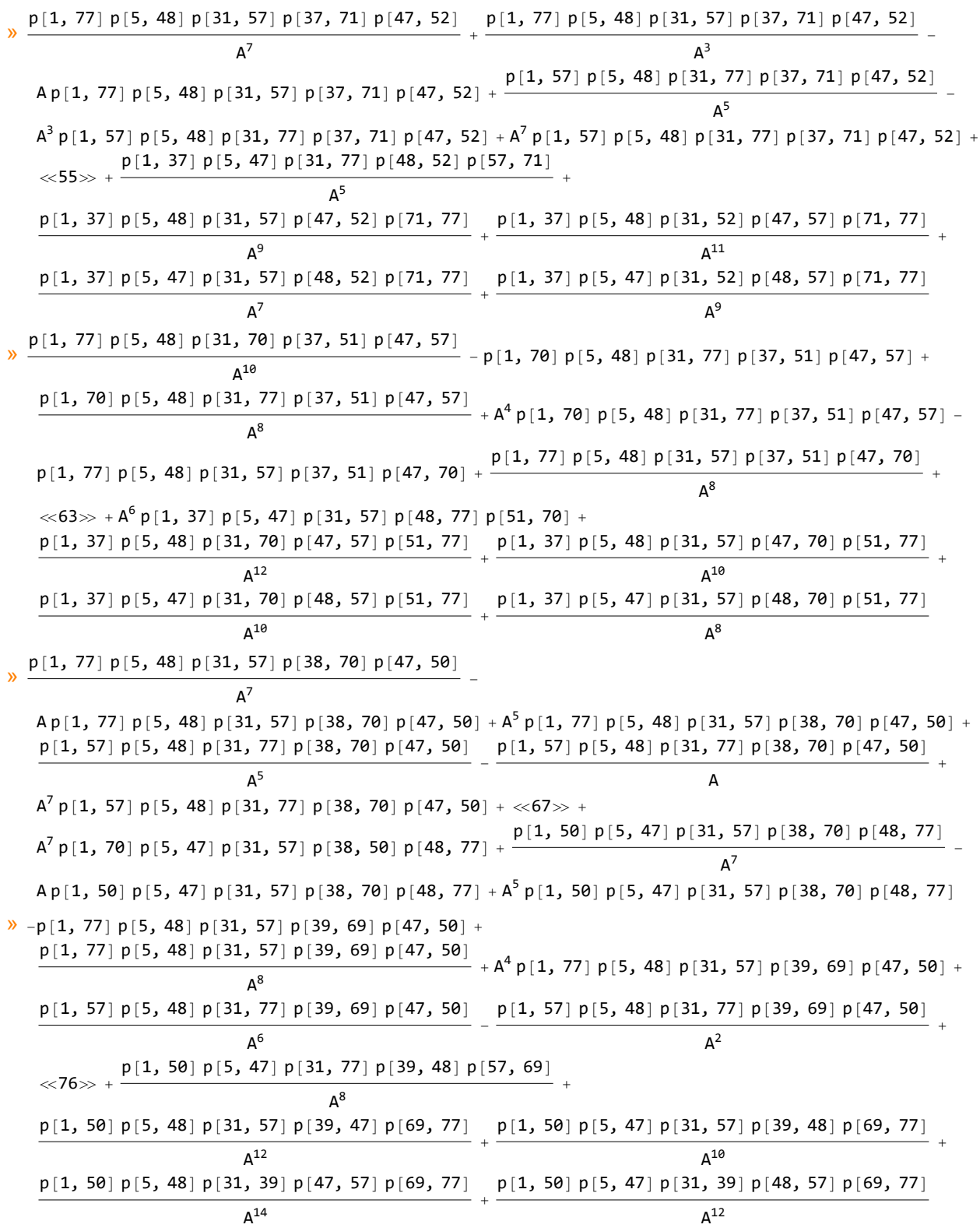

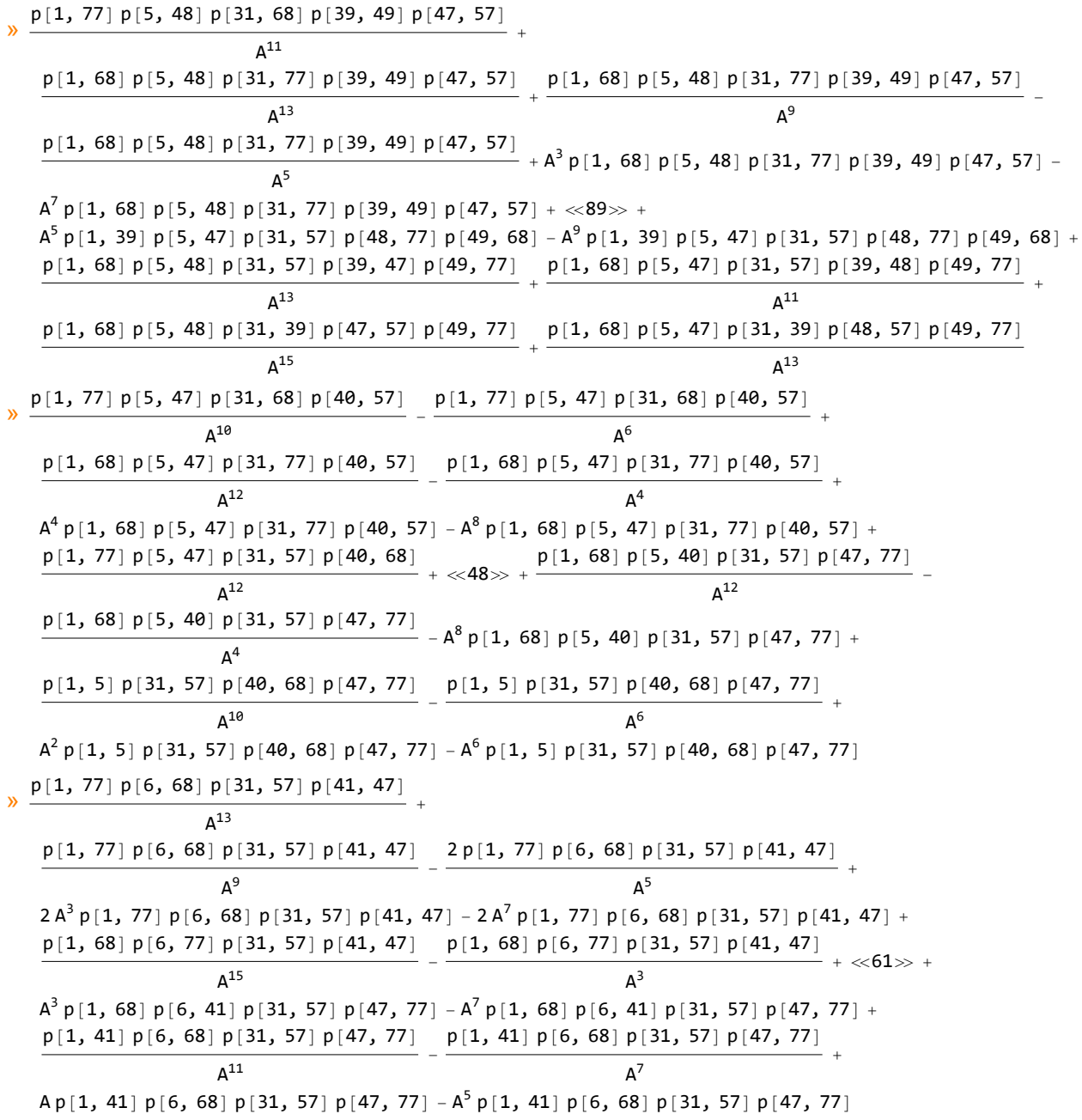

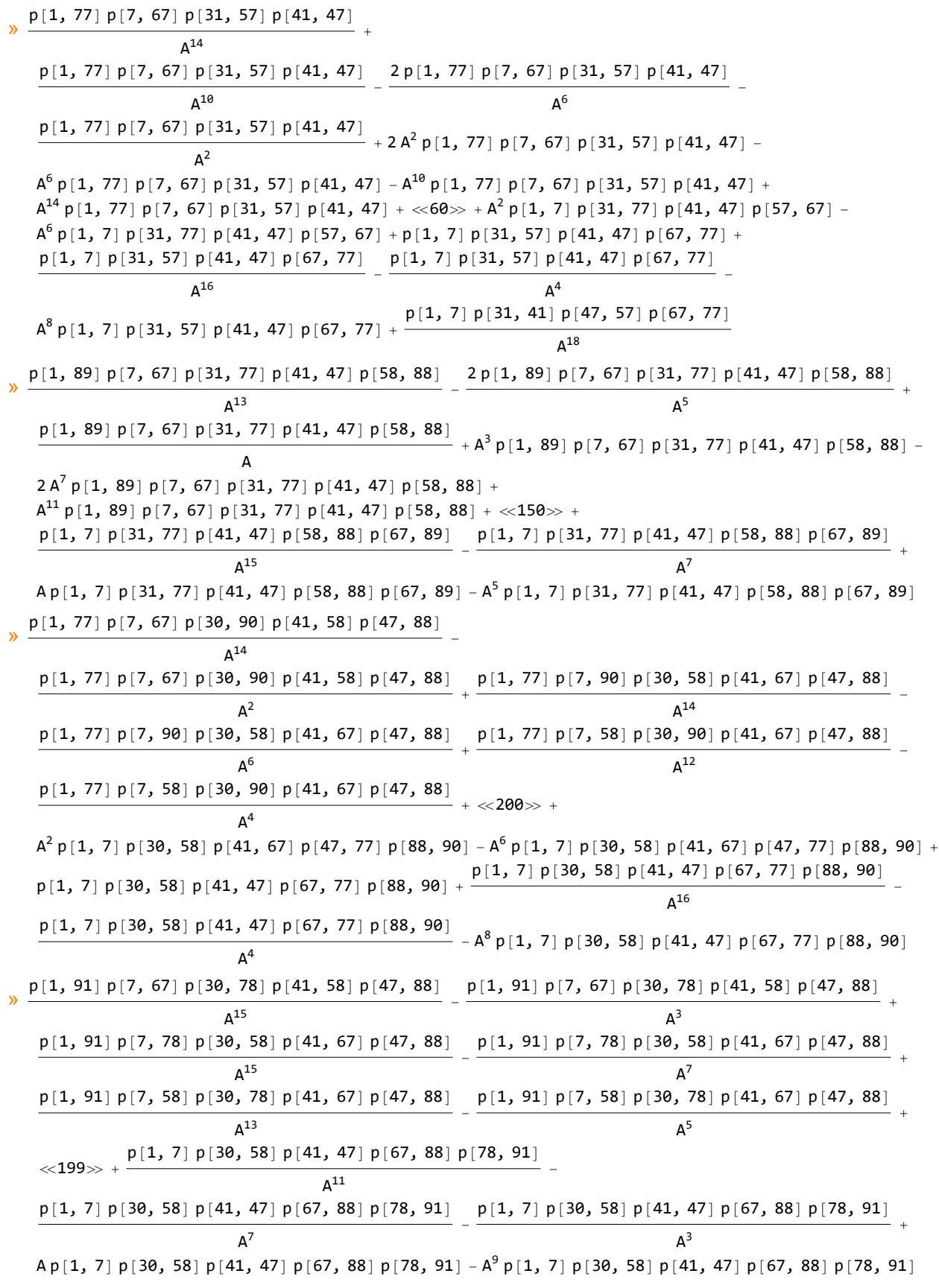

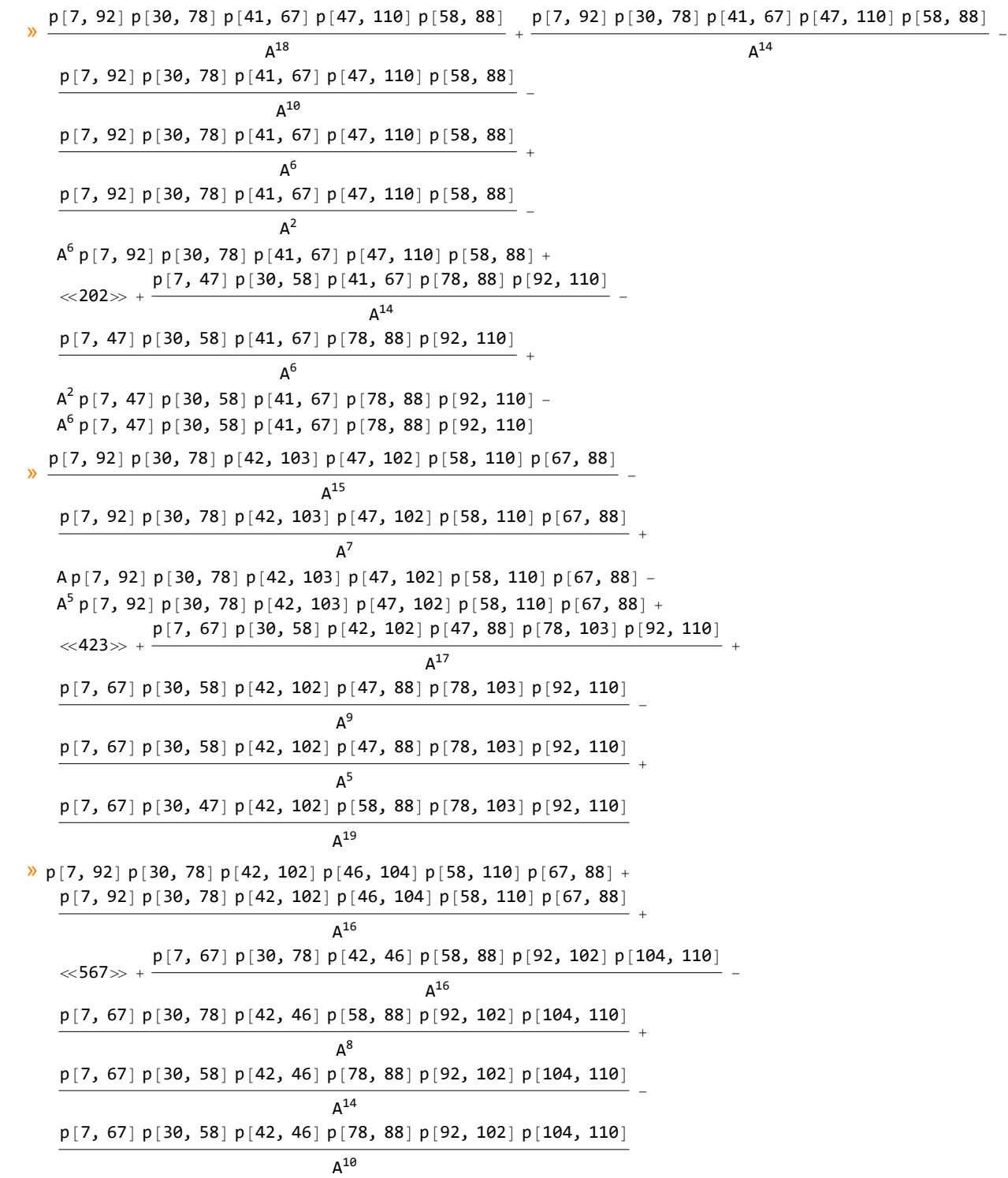

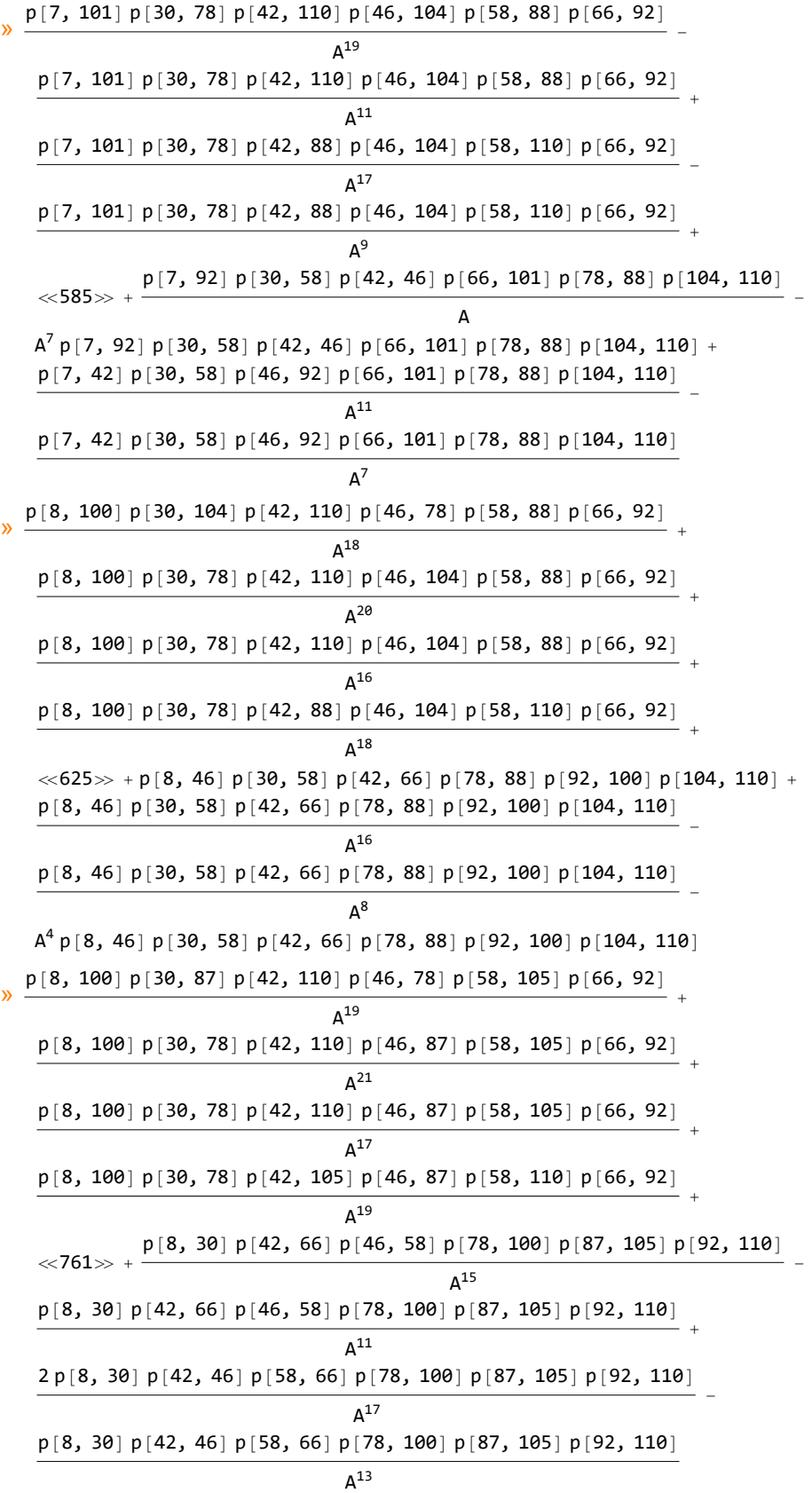

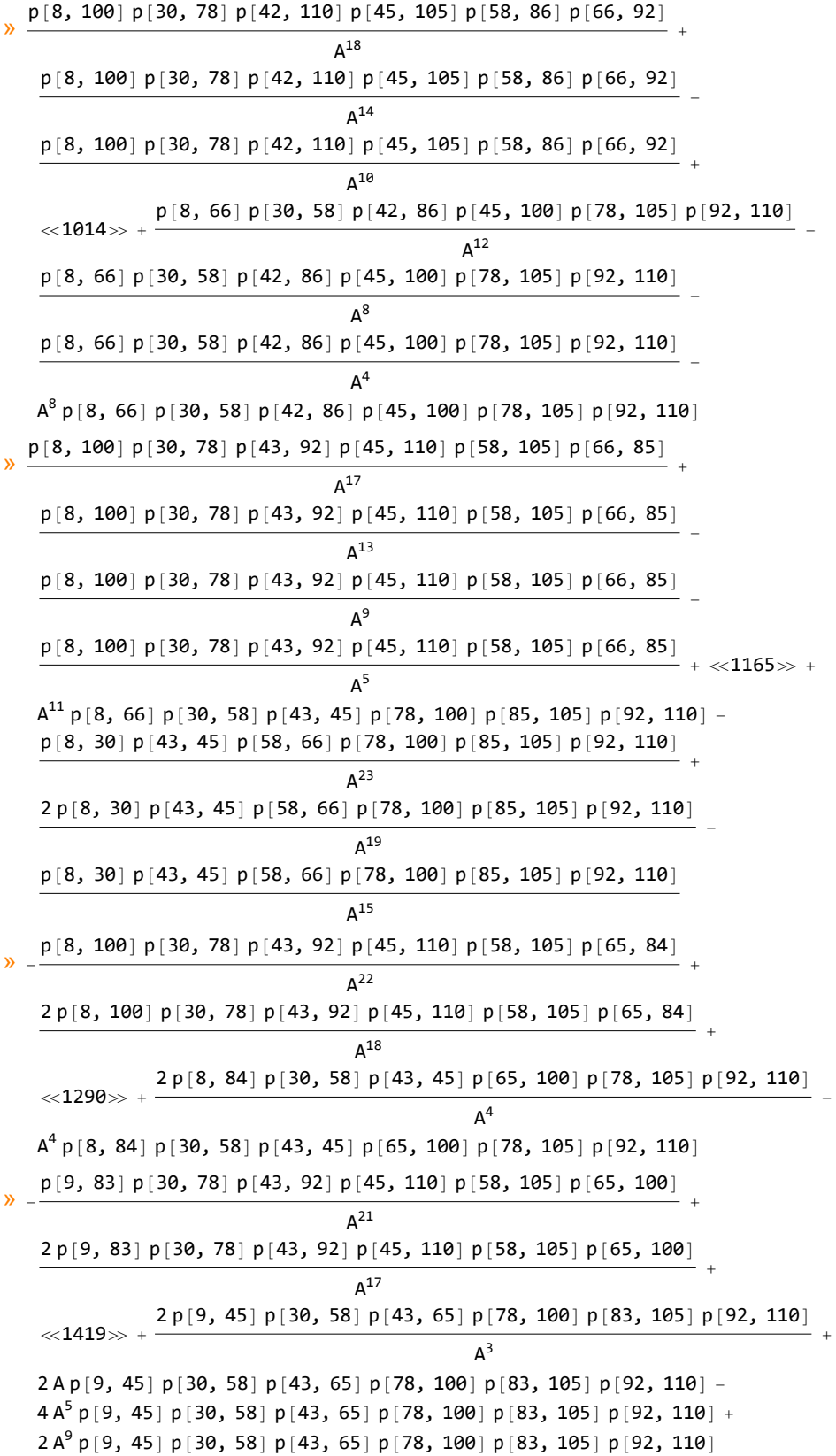

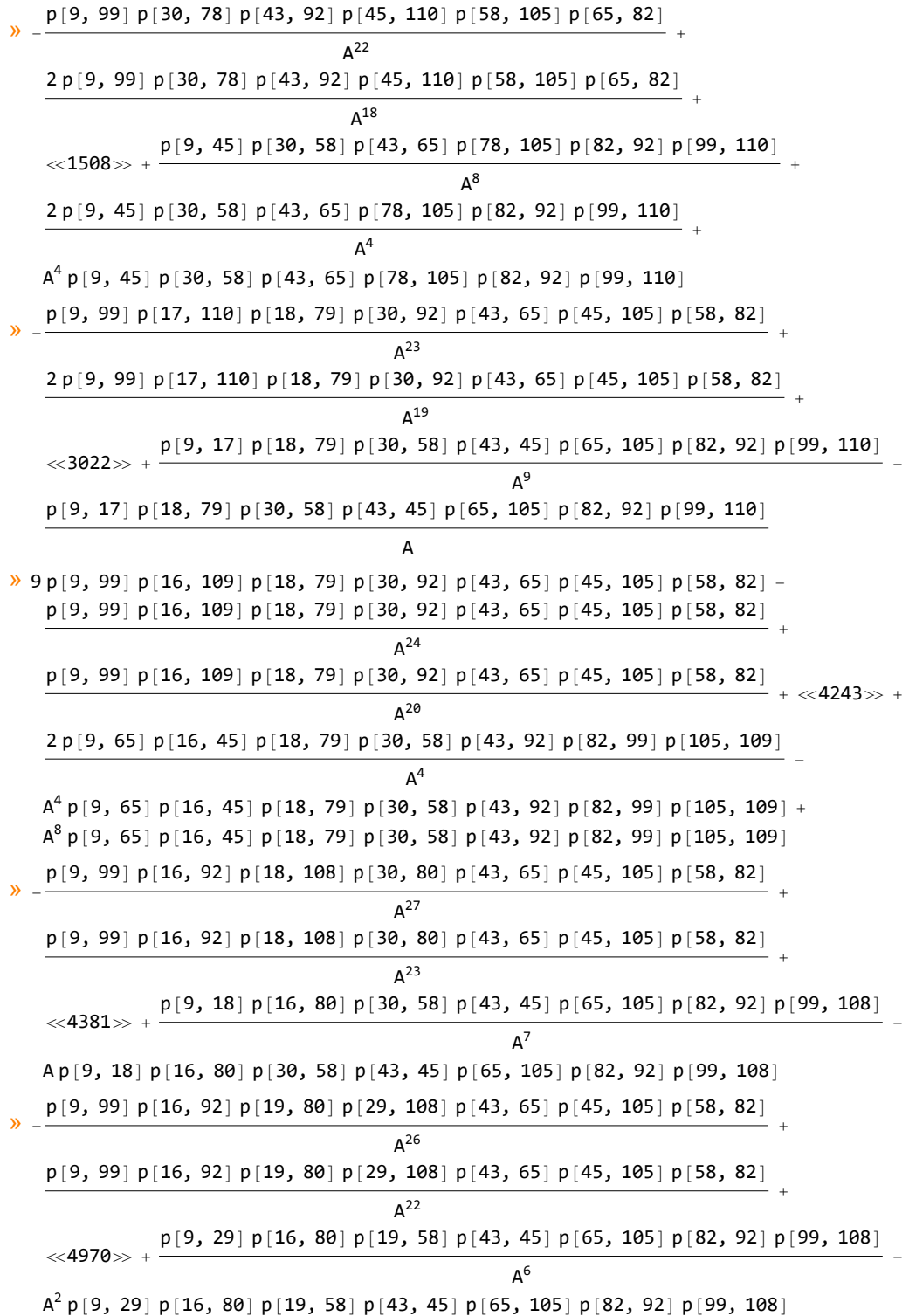

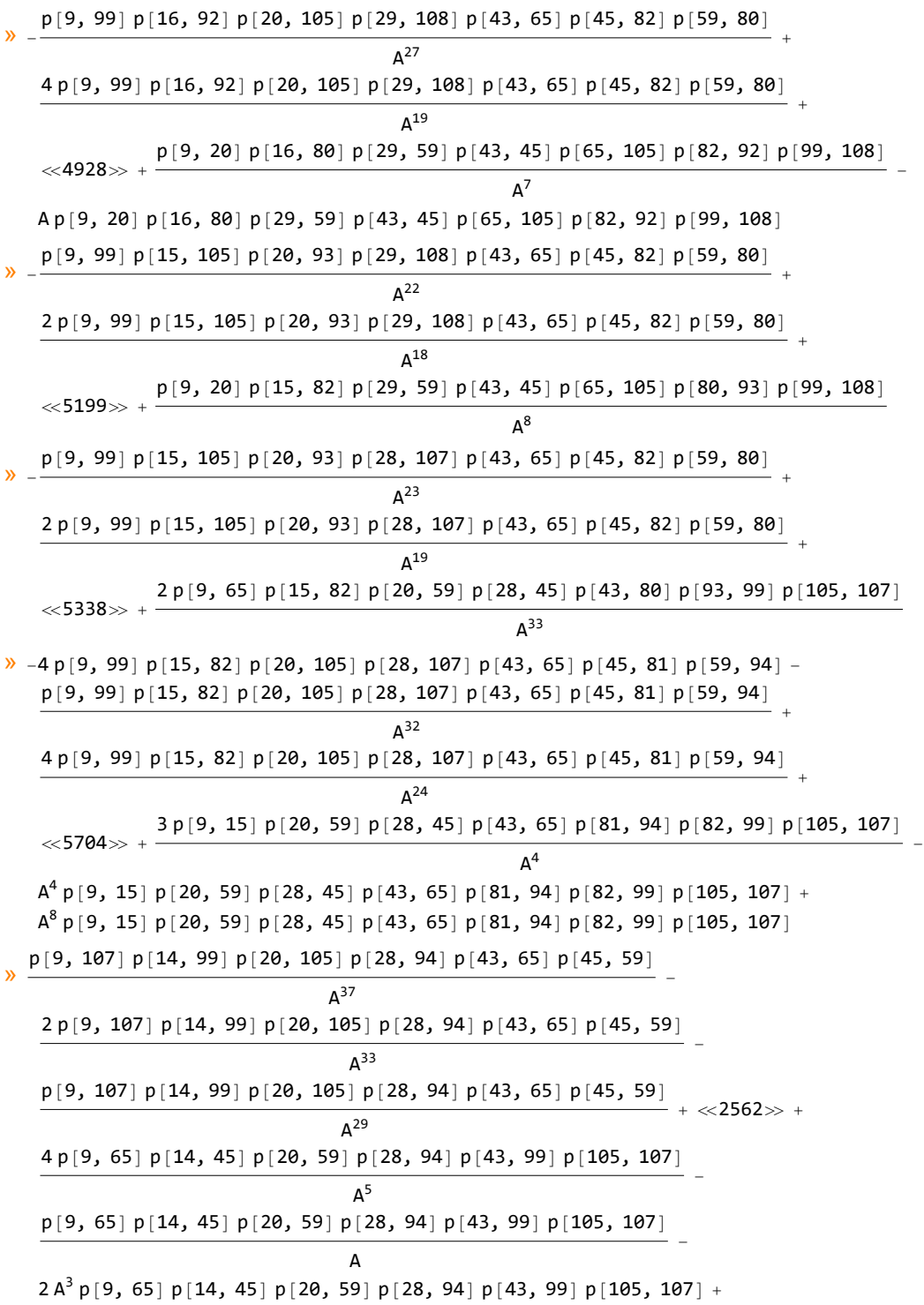

 $A^{7} p[9, 65] p[14, 45] p[20, 59] p[28, 94] p[43, 99] p[105, 107]$ 

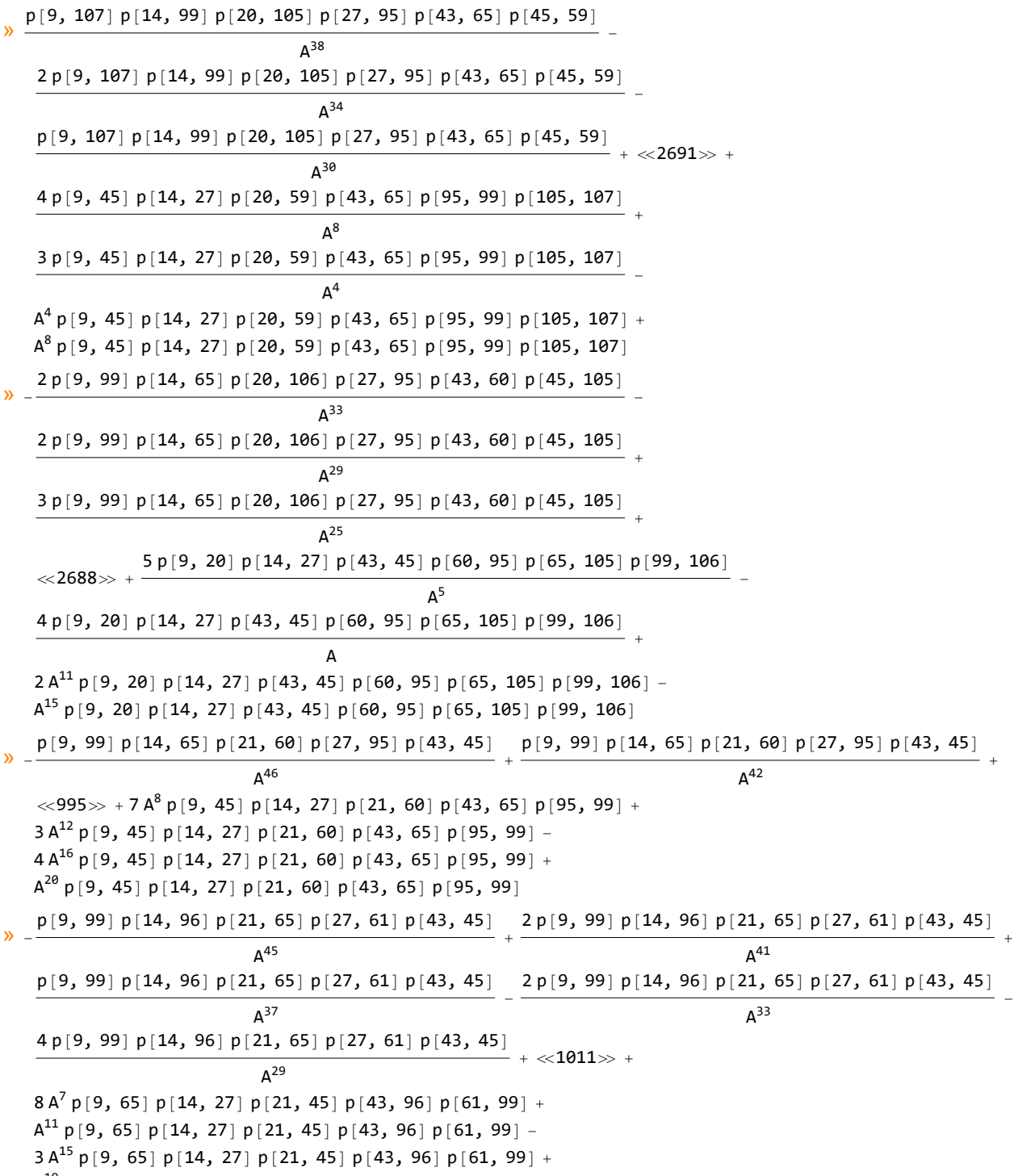

 $A^{19}$  p[9, 65] p[14, 27] p[21, 45] p[43, 96] p[61, 99]

 $\rightarrow$  -17 p[9, 99] p[13, 61] p[21, 96] p[26, 65] p[43, 45] - $\frac{p[9, 99] p[13, 61] p[21, 96] p[26, 65] p[43, 45]}{A^{48}} + \frac{p[9, 99] p[13, 61] p[21, 96] p[26, 65] p[43, 45]}{A^{44}}$  $A^{44}$  $\ll$ 1030 $\gg$  + 9 A<sup>10</sup> p[9, 65] p[13, 26] p[21, 45] p[43, 96] p[61, 99] - $3 A^{14} p[9, 65] p[13, 26] p[21, 45] p[43, 96] p[61, 99]$  $2 A^{18} p[9, 65] p[13, 26] p[21, 45] p[43, 96] p[61, 99] +$  $A^{22}$  p[9, 65] p[13, 26] p[21, 45] p[43, 96] p[61, 99]  $\lambda$  $\frac{p[9, 99] p[13, 61] p[22, 44] p[26, 96] p[43, 65]}{A^{47}} + \frac{4 p[9, 99] p[13, 61] p[22, 44] p[26, 96] p[43, 65]}{A^{39}}$  $A^{39}$ p[9, 99] p[13, 61] p[22, 44] p[26, 96] p[43, 65]  $\frac{8p[9, 99]p[13, 61]p[22, 44]p[26, 96]p[43, 65]}{A^{35}}$  $3 p[9, 99] p[13, 61] p[22, 44] p[26, 96] p[43, 65]$ <br> $A^{27}$  $4 A^{7} p[9, 22] p[13, 26] p[43, 65] p[44, 96] p[61, 99] +$  $10 \, \text{A}^{11} \, \text{p}$ [9, 22] p[13, 26] p[43, 65] p[44, 96] p[61, 99] -6 A<sup>15</sup> p[9, 22] p[13, 26] p[43, 65] p[44, 96] p[61, 99] - $A^{19}$  p[9, 22] p[13, 26] p[43, 65] p[44, 96] p[61, 99] +  $A^{23}$  p[9, 22] p[13, 26] p[43, 65] p[44, 96] p[61, 99]  $\rightarrow$  -12 p[9, 99] p[13, 61] p[23, 96] p[26, 65] +  $\frac{p[9, 99] p[13, 61] p[23, 96] p[26, 65]}{A^{52}} - \frac{p[9, 99] p[13, 61] p[23, 96] p[26, 65]}{A^{48}} - \frac{p[13, 61] p[23, 96] p[26, 65]}{A^{48}}$  $\frac{2 p[9, 99] p[13, 61] p[23, 96] p[26, 65]}{A^{44}} + \frac{2 p[9, 99] p[13, 61] p[23, 96] p[26, 65]}{A^{40}}$  $\frac{1}{4^{40}}$  +  $\ll$ 385 $\gg$  + 12  $A^{8}$  p[9, 65] p[13, 26] p[23, 96] p[61, 99] + 10  $A^{12}$  p[9, 65] p[13, 26] p[23, 96] p[61, 99] -14  $A^{16}$  p[9, 65] p[13, 26] p[23, 96] p[61, 99] + 3  $A^{20}$  p[9, 65] p[13, 26] p[23, 96] p[61, 99] +  $2A^{24}$  p[9, 65] p[13, 26] p[23, 96] p[61, 99]  $-A^{28}$  p[9, 65] p[13, 26] p[23, 96] p[61, 99]  $\frac{p[9, 96] p[13, 98] p[23, 65] p[25, 61]}{A^{49}} - \frac{2 p[9, 96] p[13, 98] p[23, 65] p[25, 61]}{A^{45}} +$  $\frac{2 p[9, 96] p[13, 98] p[23, 65] p[25, 61]}{A^{37}} - \frac{p[9, 96] p[13, 98] p[23, 65] p[25, 61]}{A^{29}} \frac{4 p[9, 96] p[13, 98] p[23, 65] p[25, 61]}{A^{25}} + \frac{5 p[9, 96] p[13, 98] p[23, 65] p[25, 61]}{A^{21}} + \ll 407 \gg +$ 13  $A^{7}$  p[9, 25] p[13, 61] p[23, 65] p[96, 98] + 18  $A^{11}$  p[9, 25] p[13, 61] p[23, 65] p[96, 98] -18  $A^{15}$  p[9, 25] p[13, 61] p[23, 65] p[96, 98] + 4  $A^{19}$  p[9, 25] p[13, 61] p[23, 65] p[96, 98] +  $2 A^{23} p[9, 25] p[13, 61] p[23, 65] p[96, 98] - A^{27} p[9, 25] p[13, 61] p[23, 65] p[96, 98]$  $\rightarrow$  -24 p[9, 65] p[12, 96] p[23, 62] p[25, 98]  $p[9, 65] p[12, 96] p[23, 62] p[25, 98]$ <br> $A^{56}$  $\frac{3 p[9, 65] p[12, 96] p[23, 62] p[25, 98]}{A^{52}} - \frac{p[9, 65] p[12, 96] p[23, 62] p[25, 98]}{A^{48}} \frac{5 p[9, 65] p[12, 96] p[23, 62] p[25, 98]}{A^{44}} + \frac{4 p[9, 65] p[12, 96] p[23, 62] p[25, 98]}{A^{40}} +$  $\ll$ 406 $\gg$  + 17 A<sup>10</sup> p[9, 25] p[12, 62] p[23, 65] p[96, 98] - $8A^{14}$  p[9, 25] p[12, 62] p[23, 65] p[96, 98] - 5  $A^{18}$  p[9, 25] p[12, 62] p[23, 65] p[96, 98] +

 $5 A^{22} p[9, 25] p[12, 62] p[23, 65] p[96, 98] - A^{26} p[9, 25] p[12, 62] p[23, 65] p[96, 98]$ 

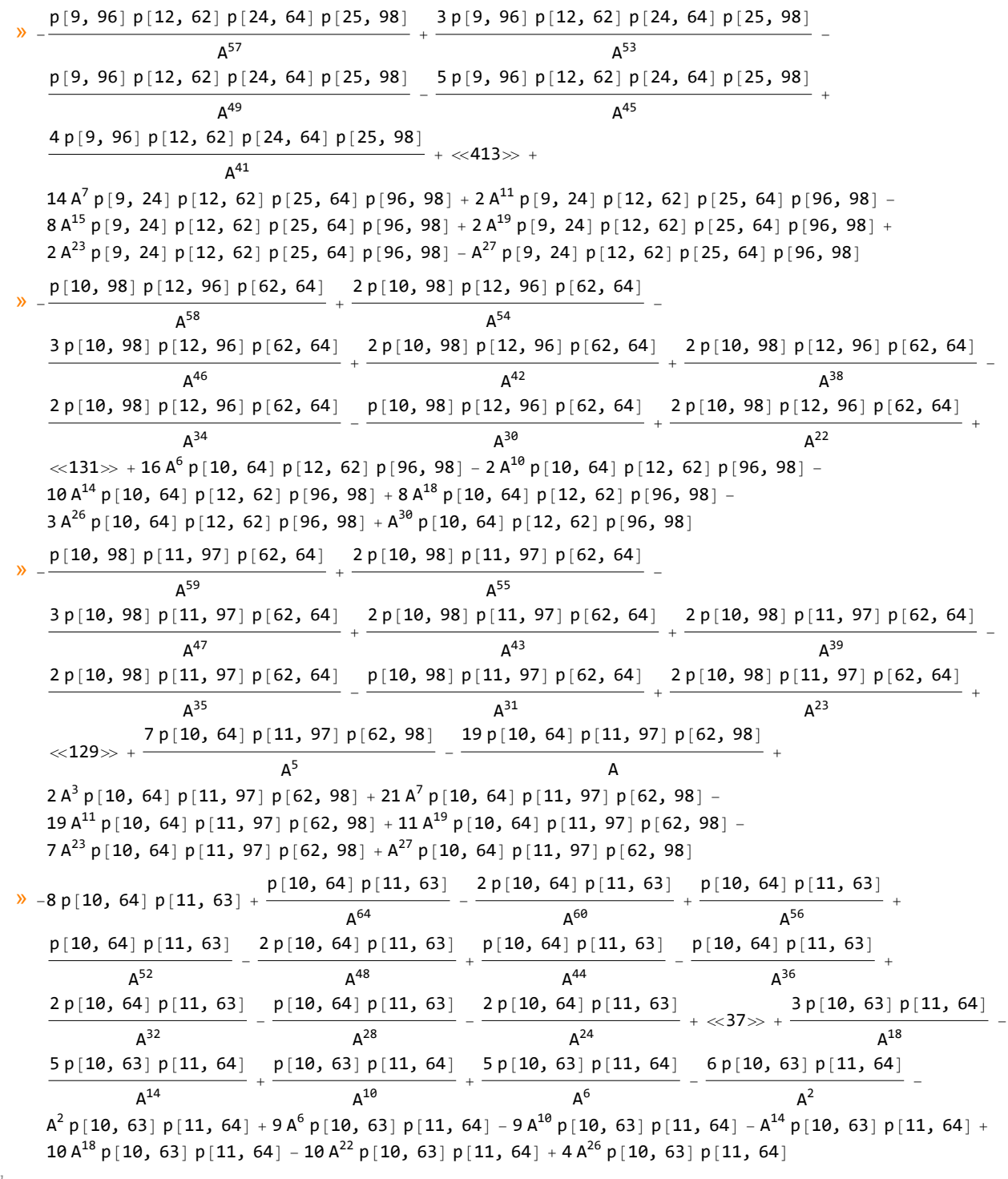

*O u t [ ] =*

$$
\left\{20.9375\,\,-\frac{1 - 3\,q + q^{2} + q^{3} - 2\,{q}^{4} + {q}^{5} + {q}^{7} - {q}^{8} + {q}^{10} - {q}^{11} + {q}^{13} - {q}^{14} - {q}^{15} + {q}^{16} - {q}^{18} + {q}^{20} + {q}^{25} - {q}^{26}}{q^{2}}\,\right\}
$$